# 19

# Stream I/O & C++20 Text Formatting

 $\rightarrow$ 

# **Objectives**

In this chapter, you'll:

- Use C++ object-oriented stream input/output.
- Input and output individual characters.

pp p \_ \_ g y,p ,

- Use unformatted I/O for high performance.
- Use stream manipulators to display integers in octal and hexadecimal formats.
- Specify precision for input and output.
- Display floating-point values in scientific and fixed-point notation.
- Set and restore the format state.
- Control alignment and padding.
- Determine the success or failure of input/output operations.
- Tie output streams to input streams.
- See many of C++20's concise and convenient text-formatting capabilities, including presentation types to specify data types to format, positional arguments, field widths, alignment, numeric formatting and using placeholders to specify field widths and precisions.

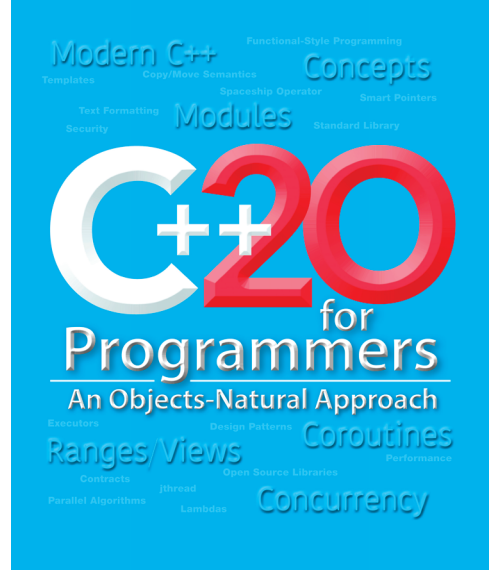

#### **19.2** Chapter 19 Stream I/O & C++20 Text Formatting

- **Dutline**
- **19.1** Introduction

pp p \_ \_ g y,p ,

- 
- **19.2** Streams
	- 19.2.1 Classic Streams vs. Standard Streams
	- 19.2.2 iostream Library Headers
	- 19.2.3 Stream Input/Output Classes and Objects

#### **19.3** Stream Output

- 19.3.1 Output of char\* Variables
- 19.3.2 Character Output Using Member Function put
- **19.4** Stream Input
	- 19.4.1 get and getline Member Functions
	- 19.4.2 istream Member Functions peek,
		- putback and ignore

#### **19.5** Unformatted I/O Using read, write and gcount

#### **19.6** Stream Manipulators

- 19.6.1 Integral Stream Base (dec, oct, hex and setbase)
- 19.6.2 Floating-Point Precision (setprecision, precision)
- 19.6.3 Field Width (width, setw) 19.6.4 User-Defined Output Stream Manipulators
- 19.6.5 Trailing Zeros and Decimal Points (showpoint)
- 19.6.6 Alignment (left, right and internal)
- 19.6.7 Padding (fill, setfill)
- 19.6.8 Integral Stream Base (dec, oct, hex, showbase)
- 19.6.9 Floating-Point Numbers; Scientific and Fixed Notation (scientific, fixed)
- 19.6.10 Uppercase/Lowercase Control (uppercase)
- 19.6.11 Specifying Boolean Format (boolalpha)
- 19.6.12 Setting and Resetting the Format State via Member Function flags
- **19.7** Stream Error States
- **19.8** Tying an Output Stream to an Input Stream
- **19.9** C++20 Text Formatting
	- 19.9.1 C++20 std::format Presentation Types
	- 19.9.2 C++20 std:: format Field Widths and Alignment
	- 19.9.3 C++20 std::format Numeric Formatting
	- 19.9.4 C++20 std:: format Field Width and Precision Placeholders
- **19.10** Wrap-Up

# **19.1 Introduction**

This chapter discusses input/output formatting capabilities. First, we present the I/O streams formatting capabilities that you're likely to see in C++ legacy code. Then, we dis-20 cuss features from C++20's new text-formatting capabilities. In Section 19.9, you'll see that C++20 text formatting is more concise and convenient than the I/O streams formatting capabilities presented in Section 19.6.

C++ uses **type-safe I/O***.* Each I/O operation is executed in a manner sensitive to the data type. If an I/O function has been defined to handle a particular data type, then that function is called to handle that data type. If there is no match between the type of the actual data and a function for handling data of that type, the compiler generates an error. Thus, improper data cannot "sneak" through the system. As you saw in Chapter 11, you can specify how to perform I/O for objects of user-defined types by overloading the stream insertion operator  $(\ll)$  and the stream extraction operator  $(\gg)$ .

## **19.2 Streams**

C++ I/O occurs in **streams**, which are sequences of bytes. In input operations, the bytes flow from a device (e.g., a keyboard, a disk drive, a network connection) to main memory. In output operations, bytes flow from main memory to a device (e.g., a display screen, a printer, a disk drive, a network connection).

An application associates meaning with bytes. The bytes could represent characters, raw data, graphics images, audio, video or other information an application requires. The system I/O mechanisms transfer bytes from devices to memory and vice versa. The time these transfers take typically is far greater than the time the processor requires to manipulate data in memory. I/O operations require careful planning and tuning to ensure optimal performance.

C++ provides both "low-level" and "high-level" I/O capabilities. Low-level **unformatted I/O** capabilities specify that some number of bytes should be transferred device-tomemory or memory-to-device. In such transfers, the individual byte is the item of interest. Such low-level capabilities provide high-speed, high-volume transfers but are not particularly convenient. Higher-level **formatted I/O** groups bytes into meaningful units, such as integers, floating-point numbers, characters, strings and custom types.

#### **19.2.1 Classic Streams vs. Standard Streams**

C++'s **classic stream libraries** originally supported only char-based I/O. Because a char occupies one byte, it can represent only a limited set of characters, such as those in the ASCII character set. Many languages use alphabets that contain more characters than a single-byte char can represent. Such characters are typically available in the extensive international **Unicode® character set** (https://unicode.org), which can represent most of the world's languages, mathematical symbols, emoji characters and more. C++ supports Unicode via the types

• wchar\_t,

pp p a g  $p$  y, p  $p$  ,  $p$  ,  $p$  ,  $p$  ,  $p$  ,  $p$ 

- $char16_t$  and char32\_t (both from  $C_{t+11}$ ), and
- char $8$ \_t  $(C_{++}20)$ .

The **standard stream library classes** are class templates that can be instantiated for these various character types. We use the predefined stream-library instantiations for type char in this book. Unicode-based applications would use appropriate class-template instantiations based on the preceding types. C++ also supports Unicode string literals—for more information, see

https://en.cppreference.com/w/cpp/language/string\_literal

#### **19.2.2 iostream Library Headers**

The C++ stream libraries provide hundreds of I/O capabilities. Most of our C++ programs include the <iostream> header, which declares basic services required for all stream-I/O operations. The <iostream> header defines the **cin**, **cout**, **cerr** and **clog** objects, which correspond to the **standard input stream**, the **standard output stream**, the **unbuffered standard error stream** and the **buffered standard error stream**, respectively. The next section discusses cerr, clog and buffering. The <iostream> and <iomanip> headers define **stream manipulators** for formatted I/O. We'll demonstrate many of these in this chapter. We'll also show that the newer C++20 text formatting with the format function greatly 20 simplifies formatting output.

 $\triangle$ 

 $\Rightarrow$ Perf

#### **19.4** Chapter 19 Stream I/O & C++20 Text Formatting

#### **19.2.3 Stream Input/Output Classes and Objects**

This chapter focuses on the iostream class templates:

pp p a g  $p$  y, p  $p$  ,  $p$  ,  $p$  ,  $p$  ,  $p$  ,  $p$ 

- **basic\_istream** for stream input operations and
- **basic\_ostream** for stream output operations.

Though we do not use it in this chapter, **basic\_iostream** provides stream input and stream output operations.

For each of the class templates basic\_istream, basic\_ostream and basic\_iostream, the iostream library defines a type alias for char-based I/O:

- **istream** is a basic\_istream<char> for char input—this is cin's type.
- **ostream** is a basic\_ostream<char> for char output—this is the type of cout, cerr and clog.
- **iostream** is a basic\_iostream<char> for char input and output.

We used the aliases istream and ostream in Chapter 11 when we overloaded the stream extraction and stream insertion operators. The library also defines versions of these for wchar\_t-based I/O—named wistream, wostream and wiostream, respectively. We cover only the char-based streams here.

#### **Standard Stream Objects cin, cout, cerr and clog**

Predefined object cin is an istream that's connected to the **standard input device**—usually the keyboard. In a stream extraction operation (>>) like

int grade{0}; std::cin >> grade; // data "flows" in the direction of the arrows

the compiler selects the appropriate overloaded stream extraction operator, based on the type of the variable grade—the one for int in this case. The >> operator is overloaded to input fundamental-type values, strings and pointer values.

The predefined object cout is an ostream that's connected to the **standard output device**. Standard output typically appears in

- a Command Prompt or PowerShell window in Microsoft Windows,
- a Terminal in macOS or Linux, or
- a shell window in Linux.

The stream insertion operator (<<) outputs its right operand to the standard output device:

std::cout << grade; // data "flows" in the direction of the arrows

The compiler selects the appropriate stream insertion operator for grade's type—<< is overloaded to output data items of fundamental types, strings and pointer values.

The predefined object cerr is an ostream that's connected to the **standard error device**—typically the same device as the standard output device. Outputs to object cerr are **unbuffered**, meaning that each stream insertion to cerr performs its output immediately—this is appropriate for notifying a user promptly about errors.

The predefined object clog is an ostream that's connected to the **standard error device**. Outputs to clog are **buffered**. Each output might be held in a buffer (that is, an area in memory) until the buffer is filled or until the buffer is flushed. Buffering is an I/O Perf  $\equiv \gg$  performance-enhancement technique.

# **19.3 Stream Output**

pp p a g  $p$  y, p  $p$  ,  $p$  ,  $p$  ,  $p$  ,  $p$  ,  $p$ 

ostream provides both formatted and unformatted output capabilities, including

- outputting standard data types with the stream insertion operator (<<);
- outputting characters via the put member function;
- **unformatted output** via the write member function;
- outputting integers in decimal, octal and hexadecimal formats;
- outputting floating-point values with various precisions, with **forced decimal points**, in **scientific notation** (e.g., 1.234567e-03) and in **fixed notation** (e.g., 0.00123457);
- outputting data **aligned** in fields of designated widths;
- outputting data in fields **padded** with specified characters; and
- outputting uppercase letters in scientific notation and **hexadecimal (base-16) notation**.

We'll demonstrate all of these capabilities in this chapter.

#### **19.3.1 Output of char\* Variables**

Generally, you should avoid using pointers in favor of the modern C++ techniques we've discussed. In programs that require pointers, occasionally, you might want to print the addresses they contain (e.g., for debugging). The << operator outputs a char\* as a **null-terminated Cstyle string**. To output the **address**, cast the char\* to a void\* (Fig. 19.1, line 12). Operator <<'s void\* version displays the pointer in an implementation-dependent manner—often as a hexadecimal number.<sup>1</sup> Figure 19.1 prints a char\* variable as a null-terminated C-style string and an address. The output will vary by compiler and operating system. We say more about controlling the bases of numbers in Section 19.6.1 and Section 19.6.8.

```
1 // fig19_01.cpp
2 // Printing the address stored in a char* variable.
3 #include <iostream>
4
5 int main() {
6 const char* const word{"again"};
7
8 // display the value of char* variable word, then display 
9 // the value of word after a static_cast to void*
10 std::cout << "Value of word is: " << word 
11 << "\nValue of static_cast<const void*>(word) is: "
12 \langle \times \text{static\_cast} \times \text{void*} \rangle \langle \times \text{'}\rangle \text{''};13 }
```
Value of word is: again Value of static\_cast<const void\*>(word) is: 00007FF611416410

**Fig. 19.1** | Printing the address stored in a char\* variable.

<sup>1.</sup> To learn more about hexadecimal numbers, see online Appendix C, Number Systems.

#### **19.6** Chapter 19 Stream I/O & C++20 Text Formatting

#### **19.3.2 Character Output Using Member Function put**

The basic\_ostream member function put outputs one character at a time. For example, the statement

std::cout.put('A');

pp p a g  $p$  y, p  $p$  ,  $p$  ,  $p$  ,  $p$  ,  $p$  ,  $p$ 

displays a single character A. Calls to put can be chained, as in

std::cout.put('A').put('\n');

which outputs the letter A followed by a newline character. As with  $\lt$ , the preceding statement executes in this manner because the dot operator (.) groups left-to-right, and the put member function returns a reference to the ostream object (cout) that received the put call. You also can call put with a numeric expression representing a character value. For example, the following statement outputs uppercase A:

 $std::count.put(65);$ 

### **19.4 Stream Input**

istream provides formatted and unformatted input capabilities. The stream extraction operator (>>) normally skips white-space characters (such as blanks, tabs and newlines) in the input stream. Later, we'll see how to change this behavior.

#### **Using the Result of a Stream Extraction as a Condition**

After each input, the stream extraction operator returns a reference to the stream object that received the extraction message (e.g., cin in the expression cin >> grade). If that reference is used as a condition (e.g., in a while statement's loop-continuation condition), 11 the stream's overloaded boo1 cast operator function  $(C+11)$  is implicitly invoked to convert the reference into true or false value, based on the success or failure, respectively, of the last input operation. When an attempt is made to read past the end of a stream, the stream's overloaded bool cast operator returns false to indicate end-of-file. We used this capability in line 24 of Fig. 4.6.

#### **19.4.1 get and getline Member Functions**

The **get** member function with no arguments inputs and returns one character from the designated stream—including white-space characters and other nongraphic characters, such as the key sequence that represents end-of-file. This version of get returns EOF when end-of-file is encountered on the stream. EOF normally has the value –1 and is defined in a header that's included in your code via stream library headers like <iostream>.

#### **Using Member Functions eof, get and put**

Figure 19.2 demonstrates member functions eof and get on input stream cin and member function put on output stream cout. This program uses get to read characters into the int variable character, so we can test for EOF. Function get returns an int because **char can represent only nonnegative values on many platforms**, and **EOF is typically defined as -1**. Line 10 prints the value of cin.eof()—initially false—before any inputs to show that end-of-file has not yet occurred on cin. You enter a line of text and press *Enter* followed by the end-of-file indicator:

- *<Ctrl> z* on Microsoft Windows systems or
- *<Ctrl> d* on Linux and Mac systems.

pp p a g  $p$  y, p  $p$  ,  $p$  ,  $p$  ,  $p$  ,  $p$  ,  $p$ 

Line 14 reads each character, which line 15 outputs to cout using member function put. When end-of-file is encountered, the while statement ends, and lines 19–20 display the integer value of the last character read (-1 for end-of-file) and the current value of cin.eof(), which now returns true, to show that end-of-file has been set on cin. Function eof returns true only after the program attempts to read past the last character in the stream.

```
1 // fig19_02.cpp 
 2 // get, put and eof member functions.
 3 #include <format>
 4 #include <iostream>
 5
 6 int main() {
 7 int character{0}; // use int, because char cannot represent EOF
 8
 9 // prompt user to enter line of text
10 std::cout << std::format("Before input, cin.eof(): {}", std::cin.eof())
11 << "\nEnter a sentence followed by Enter and end-of-file:\n";
12
13 // use get to read each character; use put to display it
14 while ((character = std::cin.get()) != EOF) {
15 std::cout.put(character);
16 }
17
18 // display end-of-file character
19 std::cout << std::format("\nEOF on this system is: {}\n", character)
20 << std::format("After EOF input, cin.eof(): {}\n", std::cin.eof());
21 }
```
Before input, cin.eof(): false Enter a sentence followed by Enter and end-of-file: **Testing the get and put member functions** Testing the get and put member functions **^Z** EOF on this system is: -1 After EOF input, cin.eof(): true

**Fig. 19.2** | get, put and eof member functions.

#### **Other get Versions**

The get member function with a character-reference argument inputs the next character from the input stream and stores it in the character argument. This version of get returns a reference to the istream object on which the function is invoked.

A third version of get takes three arguments—a built-in array of chars, a size limit and a delimiter (with default value ' $\n\cdot$ '). This version can read multiple characters from the input stream. It either reads one fewer than the specified maximum number of characters and terminates or terminates as soon as the delimiter is read. A null character is inserted to terminate the input string in the character array argument. The delimiter is not

 $\rightarrow$ 

#### **19.8** Chapter 19 Stream I/O & C++20 Text Formatting

placed in the character array. Rather, it remains in the input stream and will be the next character read if the program performs more input. Thus, the result of a second consecu-Err  $(\bigtimes)$  tive get is an empty line (possibly a logic error) unless the delimiter character is removed from the input stream—which you can do simply by calling cin.ignore().

#### **Comparing cin and cin.get**

pp p a g  $p$  y, p  $p$  ,  $p$  ,  $p$  ,  $p$  ,  $p$  ,  $p$ 

Figure 19.3 compares input using the stream extraction operator with cin (line 14), which reads characters until a white-space character is encountered, and input using the threeargument version of cin.get with its third argument defaulted to the '\n' character.

```
1 // fig19_03.cpp 
2 // Contrasting input of a string via cin and cin.get.
3 #include <format>
4 #include <iostream>
5
6 int main() {
7 // create two char arrays, each with 80 elements
8 constexpr int size{80};
9 char buffer1[size]{}; 
10 char buffer2[size]{};
11
12 // use cin to input characters into buffer1
13 std::cout << "Enter a sentence:\n";
14 std::cin >> buffer1;
15
16 // display buffer1 contents
17 std::cout << std::format("\nThe cin input was:\n{}\n\n", buffer1);
18
19 // use cin.get to input characters into buffer2
20 std::cin.get(buffer2, size);
21
22 // display buffer2 contents
23 std::cout << std::format("The cin.get input was:\n{}\n", buffer2);
24 }
```
Enter a sentence: **Contrasting string input with cin and cin.get** The cin input was: Contrasting The cin.get input was: string input with cin and cin.get

**Fig. 19.3** | Contrasting input of a string via cin and cin.get.

Before C++20, line 14 could write past the end of buffer1—a potentially fatal logic 20  $\,$  error. In C++20, the char array overload of operator>> is a function template that the compiler instantiates using its char array argument's size. In line 14, the compiler knows that buffer1 contains 80 characters (as defined in line 9), so it instantiates an operator>> function that limits the number of characters input to a maximum of 79, saving one array element for the C-style string's terminating '\0' character.  $Err(X)$ 

#### **Using Member Function getline**

pp p a g  $p$  y, p  $p$  ,  $p$  ,  $p$  ,  $p$  ,  $p$  ,  $p$ 

Member function **getline** operates similarly to the third version of the get member function and inserts a null character after the line in the built-in array of chars. The getline function removes the delimiter from the stream (i.e., reads the character and discards it) but **does not store it in the character array**. The program of Fig. 19.4 uses getline to input a line of text (line 12). Again, you should avoid using built-in arrays and pointers. So,  $C_{++}$  also provides std: getline in the <string> header.<sup>2</sup> This version of getline reads data and places it into a string object.

```
1 // fig19_04.cpp 
2 // Inputting characters using cin member function getline.<br>3 #include <format>
    3 #include <format>
4 #include <iostream>
5
6 int main() {
7 const int size{80};
8 char buffer[size]{}; // create array of 80 characters
9
10 // input characters in buffer via cin function getline
11 std::cout << "Enter a sentence:\n";
12 std::cin.getline(buffer, size);
13
14 // display buffer contents
15 std::cout << std::format("\nYou entered:\n{}\n", buffer);
16 }
```
Enter a sentence: **Using the getline member function** You entered: Using the getline member function

**Fig. 19.4** | Inputting characters using cin member function getline.

#### **19.4.2 istream Member Functions peek, putback and ignore**

istream member function ignore reads and discards characters. It receives as arguments:

- a designated number of characters—the default argument value is 1—and
- a delimiter at which to stop ignoring characters—the default delimiter is EOF.

The function discards the specified number of characters, or fewer characters if the delimiter is encountered in the input stream.

The **putback** member function places the previous character obtained by a get from an input stream back into that stream. This is helpful in applications that scan an input stream looking for a field beginning with a specific character. When that character is input, the application returns the character to the stream for the next input operation.

The **peek** member function returns the next character from an input stream but does not remove the character from the stream.

<sup>2. &</sup>quot;std::getline." Accessed March 29, 2022. https://en.cppreference.com/w/cpp/string/basic\_string/getline.

#### **19.10** Chapter 19 Stream I/O & C++20 Text Formatting

pp p a  $p$  y, p  $p$  ,  $p$  ,  $p$  ,  $p$  ,  $p$  ,  $p$  ,  $p$  ,  $p$  ,  $p$  ,  $p$  ,  $p$  ,  $p$  ,  $p$  ,  $p$  ,  $p$  ,  $p$  ,  $p$  ,  $p$  ,  $p$  ,  $p$  ,  $p$  ,  $p$  ,  $p$  ,  $p$  ,  $p$  ,  $p$  ,  $p$  ,  $p$  ,  $p$  ,  $p$  ,  $p$  ,  $p$  ,  $p$  ,  $p$  ,  $p$ 

# **19.5 Unformatted I/O Using read, write and gcount**

Unformatted input/output is performed using istream's **read** and ostream's **write** member functions, respectively:

- read inputs bytes to a built-in array of chars in memory.
- write outputs bytes from a built-in array of chars.

These bytes are input or output simply as "raw" bytes—they are not formatted in any way. For example, the following call outputs the first 10 bytes of buffer, including null characters, if any, that would cause output with cout and << to terminate:

```
char buffer[]{"HAPPY BIRTHDAY"};
std::cout.write(buffer, 10);
```
Similarly, the following call displays the first 10 characters of the alphabet:

std::cout.write("ABCDEFGHIJKLMNOPQRSTUVWXYZ", 10);

The read member function inputs a designated number of characters into a built-in array of chars. If fewer than the designated number of characters are read, failbit is set. Section 19.7 shows how to determine whether failbit has been set. Member function **gcount** reports the number of characters read by the last input operation.

Figure 19.5 demonstrates istream member functions read and gcount, and ostream member function write. The program inputs 20 characters (from a longer input sequence) into the array buffer with read (line 10), determines the number of characters input with gcount (line 14) and outputs the characters in buffer with write (line 14).

```
1 // fig19_05.cpp 
2 // Unformatted I/O using read, gcount and write.
3 #include <iostream>
4
5 int main() {
6 char buffer[80]{}; // create array of 80 characters
7
8 // use function read to input characters into buffer
9 std::cout << "Enter a sentence:\n";
10 std::cin.read(buffer, 20);
11
12 // use functions write and gcount to display buffer characters
13 std::cout << "\nThe sentence entered was:\n";
14 std::cout.write(buffer, std::cin.gcount());
15 std::cout \lt\lt' \ln;
16 }
```
 $\triangle$ 

Enter a sentence: **Using the read, write, and gcount member functions** The sentence entered was: Using the read, writ

**Fig. 19.5** | Unformatted I/O using read, gcount and write.

# **19.6 Stream Manipulators**

C++ provides various **stream manipulators** to specify formatting in streams. The stream manipulators provide capabilities such as

Y

- setting the base for integer values
- setting field widths
- setting precision

pp p a  $p$  y, p  $p$  ,  $p$  ,  $p$  ,  $p$  ,  $p$  ,  $p$  ,  $p$  ,  $p$  ,  $p$  ,  $p$  ,  $p$  ,  $p$  ,  $p$  ,  $p$  ,  $p$  ,  $p$  ,  $p$  ,  $p$  ,  $p$  ,  $p$  ,  $p$  ,  $p$  ,  $p$  ,  $p$  ,  $p$  ,  $p$  ,  $p$  ,  $p$  ,  $p$  ,  $p$  ,  $p$  ,  $p$  ,  $p$  ,  $p$  ,  $p$ 

- setting and unsetting format state
- setting the fill character in fields
- flushing streams
- inserting a newline into the output stream (and flushing the stream)
- inserting a null character into the output stream
- skipping white space in the input stream

The following table lists various stream manipulators that control a given stream's format state. We show examples of many of these stream manipulators in the next several sections.

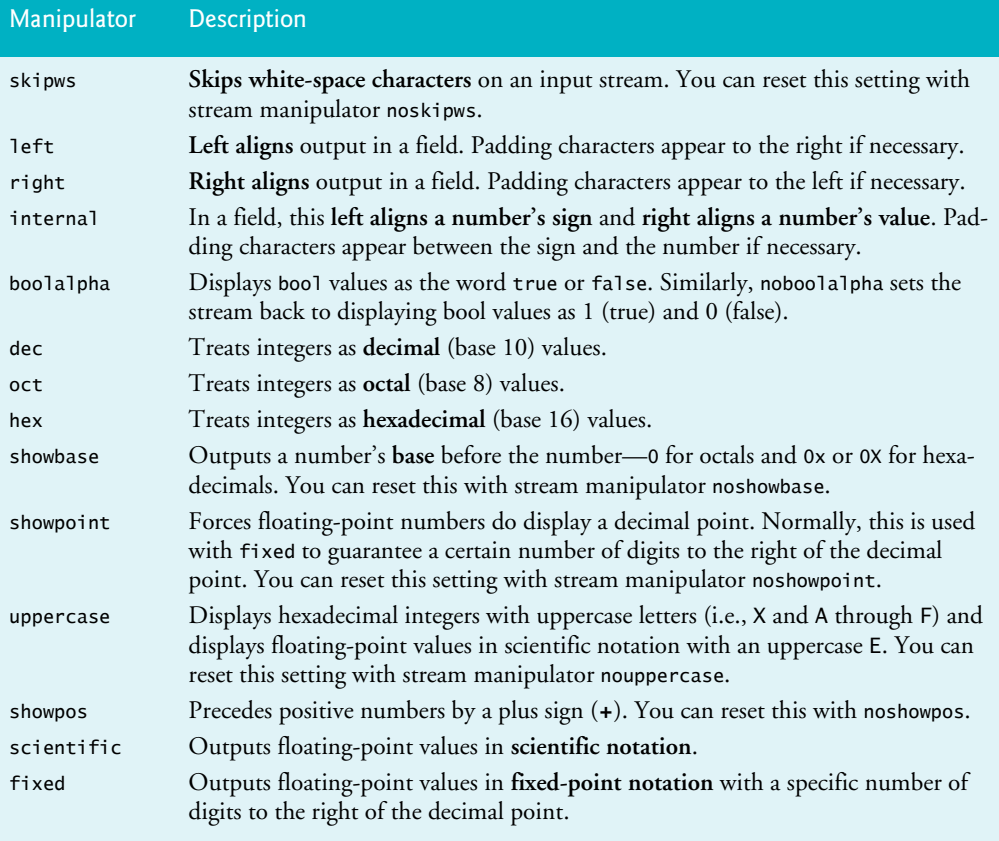

#### **19.12** Chapter 19 Stream I/O & C++20 Text Formatting

pp p a  $p$  y, p  $p$  ,  $p$  ,  $p$  ,  $p$  ,  $p$  ,  $p$  ,  $p$  ,  $p$  ,  $p$  ,  $p$  ,  $p$  ,  $p$  ,  $p$  ,  $p$  ,  $p$  ,  $p$  ,  $p$  ,  $p$  ,  $p$  ,  $p$  ,  $p$  ,  $p$  ,  $p$  ,  $p$  ,  $p$  ,  $p$  ,  $p$  ,  $p$  ,  $p$  ,  $p$  ,  $p$  ,  $p$  ,  $p$  ,  $p$  ,  $p$ 

#### **19.6.1 Integral Stream Base: dec, oct, hex and setbase**

Integers typically are processed as decimal (base 10) values. To change this, you can insert the **hex** stream manipulator to set the base to hexadecimal (base 16) or insert the **oct** manipulator to set the base to octal (base 8). Insert the **dec** manipulator to reset the stream base to decimal. These **stream manipulators** are all **sticky**—that is, the settings remain in effect until you change them.

You also can set a stream's integer base via the **setbase parameterized stream manipulator** (header <iomanip>). A parameterized stream manipulator takes an argument—in this case, the value 10, 8, or 16 to set the base to decimal, octal or hexadecimal.<sup>3</sup> The stream base value remains the same until changed explicitly, so setbase settings are sticky. Figure 19.6 demonstrates stream manipulators hex (line 14), dec (line 17), oct (line 18) and setbase (line 21).

```
1 // fig19_06.cpp 
 2 // Using stream manipulators dec, oct, hex and setbase.
 3 #include <iomanip>
 4 #include <iostream>
 5
 6 int main() {
 7 int number{0};
 8
 9 std::cout << "Enter a decimal number: ";
10 std::cin >> number; // input number
11
12 // use hex stream manipulator to show hexadecimal number
13 std::cout << number << " in hexadecimal is: "
14 \lt\lt std::hex \lt\lt number \lt\lt "\n";
15
16 // use oct stream manipulator to show octal number
17 std::cout << std::dec << number << " in octal is: " 
18 \langle\langle \cdot \rangle std::oct \langle \cdot \rangle number \langle \cdot \rangle "\n";
19
20 // use setbase stream manipulator to show decimal number
21 std::cout << std::setbase(10) << number << " in decimal is: " 
22 \lt\lt number \lt\lt "\n";
23 }
```
Enter a decimal number: **20** 20 in hexadecimal is: 14 20 in octal is: 24 20 in decimal is: 20

**Fig. 19.6** Gusing stream manipulators dec, oct, hex and setbase.

#### **19.6.2 Floating-Point Precision (setprecision, precision)**

You can control the **precision** of floating-point numbers—that is, the number of digits to the right of the decimal point—with the **setprecision** stream manipulator or the ostream member function **precision**. Both are sticky—a call to either sets the precision for

<sup>3.</sup> Appendix C, Number Systems, discusses the decimal, octal and hexadecimal number systems.

all subsequent output operations until the next precision-setting call. Calling member function precision with no argument returns the current precision setting. You can use this to save the current precision setting so you can restore it later. Figure 19.7 uses both member function precision (line 16) and the setprecision manipulator (line 24) to print a table that shows the square root of 2, with precision varying from 0 to 9. Stream manipulator **fixed** (line 12) forces a floating-point number to display in fixed-point notation with a specific number of digits to the right of the decimal point, as specified by member function precision or stream manipulator setprecision.

Ψ

pp p a  $p$  y, p  $p$  ,  $p$  ,  $p$  ,  $p$  ,  $p$  ,  $p$  ,  $p$  ,  $p$  ,  $p$  ,  $p$  ,  $p$  ,  $p$  ,  $p$  ,  $p$  ,  $p$  ,  $p$  ,  $p$  ,  $p$  ,  $p$  ,  $p$  ,  $p$  ,  $p$  ,  $p$  ,  $p$  ,  $p$  ,  $p$  ,  $p$  ,  $p$  ,  $p$  ,  $p$  ,  $p$  ,  $p$  ,  $p$  ,  $p$  ,  $p$ 

```
1 // fig19_07.cpp 
 2 // Controlling precision of floating-point values.
 3 #include <iomanip> 
 4 #include <iostream>
 5 #include <cmath> 
 6
 7 int main() {
 8 double root2{std::sqrt(2.0)}; // calculate square root of 2
 9
10 std::cout << "Square root of 2 with precisions 0-9.\n"
11 << "Precision set by ostream member function precision:\n";
12 std::cout << std::fixed; // use fixed-point notation
13
14 // display square root using ostream function precision
15 for (int places\{0\}; places \leq 9; ++places) \{16 std::cout.precision(places);
17 std::count \ll root2 \ll "\n";18 } 
19
20 std::cout << "\nPrecision set by stream manipulator setprecision:\n";
21
22 // set precision for each digit, then display square root
23 for (int places\{0\}; places \leq 9; ++places) \{24 std::cout << std::setprecision(places) << root2 << \sqrt[n]{n};
25 } 
26 }
```

```
Square root of 2 with precisions 0-9.
Precision set by ostream member function precision:
1
1.4
1.41
1.414
1.4142
1.41421
1.414214
1.4142136
1.41421356
1.414213562
```
**Fig. 19.7** Controlling precision of floating-point values. (Part 1 of 2.)

#### **19.14** Chapter 19 Stream I/O & C++20 Text Formatting

```
Precision set by stream manipulator setprecision:
1
1.4
1.41
1.414
1.4142
1.41421
1.414214
1.4142136
1.41421356
1.414213562
```
**Fig. 19.7** Controlling precision of floating-point values. (Part 2 of 2.)

#### **19.6.3 Field Width (width, setw)**

pp p a  $p$  y, p  $p$  ,  $p$  ,  $p$  ,  $p$  ,  $p$  ,  $p$  ,  $p$  ,  $p$  ,  $p$  ,  $p$  ,  $p$  ,  $p$  ,  $p$  ,  $p$  ,  $p$  ,  $p$  ,  $p$  ,  $p$  ,  $p$  ,  $p$  ,  $p$  ,  $p$  ,  $p$  ,  $p$  ,  $p$  ,  $p$  ,  $p$  ,  $p$  ,  $p$  ,  $p$  ,  $p$  ,  $p$  ,  $p$  ,  $p$  ,  $p$ 

The **width** member function (of classes istream and ostream) sets the **field width**—that is, the number of character positions in which a value should be output or the maximum number of characters that should be input. The function also returns the previous field width so you can save it and restore the value later. If the values output are narrower than the field width, **fill characters** are inserted as **padding.** When a field is not sufficiently wide to handle outputs, the outputs print as wide as necessary, which can yield confusing outputs. **The width setting is not sticky—it applies only for the next insertion or extraction**. Afterward, the width is set implicitly to 0, so subsequent inputs or outputs will be performed with default settings. Calling width with no argument returns the current setting.

Figure 19.8 demonstrates the width member function for both input (lines 10 and 16) and output (line 14). For input into a char array, a maximum of **one fewer characters than the width are read**, saving one element for the null character to be placed at the end of the C-style string. Remember that stream extraction terminates when nonleading white space is encountered. When prompted for input in Fig. 19.8, enter a line of text and press *Enter* followed by end-of-file (*<Ctrl> z* on Microsoft Windows systems and *<Ctrl> d* on Linux and OS X systems). The **setw parameterized stream manipulator** also may be used to set the field width by inserting a call to it in a cin or cout statement.

```
1 // fig19_08.cpp 
2 // width member function of classes istream and ostream.
3 #include <iostream>
4
5 int main() {
6 int widthValue{4};
7 char sentence[10]{};
8
9 std::cout << "Enter a sentence:\n";
10 std::cin.width(5); // input up to 4 characters from sentence
11
```
**Fig. 19.8** | width member function of class classes istream and ostream. (Part 1 of 2.)

```
12 // set field width, then display characters based on that width 
13 while (std::cin >> sentence) {
14 std::cout.width(widthValue++);
15 std::cout << sentence << \sqrt[n]{n};
16 std::cin.width(5); // input up to 4 more characters from sentence
17 } 
18 }
```
Ψ

```
Enter a sentence:
This is a test of the width member function
This
    is
      a
    test
        of
        the
        widt
h anns an t-
          memb
              er
            func
             tion
```

```
^Z
```
pp p a  $p$  y, p  $p$  ,  $p$  ,  $p$  ,  $p$  ,  $p$  ,  $p$  ,  $p$  ,  $p$  ,  $p$  ,  $p$  ,  $p$  ,  $p$  ,  $p$  ,  $p$  ,  $p$  ,  $p$  ,  $p$  ,  $p$  ,  $p$  ,  $p$  ,  $p$  ,  $p$  ,  $p$  ,  $p$  ,  $p$  ,  $p$  ,  $p$  ,  $p$  ,  $p$  ,  $p$  ,  $p$  ,  $p$  ,  $p$  ,  $p$  ,  $p$ 

Fig. 19.8 | width member function of class classes istream and ostream. (Part 2 of 2.)

#### **19.6.4 User-Defined Output Stream Manipulators**

You can create your own stream manipulators. Figure 19.9 shows how to create and use custom nonparameterized output-stream manipulators bell (lines 7–9) and tab (lines 12–14). These are defined as functions with ostream& as the return type and parameter type. When lines 19 and 21 insert tab and bell in the output stream, their corresponding functions are called, which in turn output the  $\a$  (alert) and  $\t$  (tab) escape sequences, respectively. The bell manipulator does not display any text. Rather, it plays your system's alert sound.

```
1 // fig19_09.cpp
2 // Creating and testing user-defined, nonparameterized 
3 // stream manipulators.
4 #include <iostream>
5
6 // bell manipulator (using escape sequence \a)
7 std::ostream& bell(std::ostream& output) { 
8 return output << '\a'; // issue system beep
9 }
10
11 // tab manipulator (using escape sequence \t)
12 std::ostream& tab(std::ostream& output) { 
13 return output << \forall \t'; // issue tab
14 }
15
```
**Fig. 19.9** | Creating and testing user-defined, nonparameterized stream manipulators. (Part 1 of 2.)

#### **19.16** Chapter 19 Stream I/O & C++20 Text Formatting

```
16 int main() {
17 // use tab and bell manipulators
18 std::cout << "Testing the tab manipulator:\n"
19 \langle \langle \cdot \rangle^{\prime} \langle a \rangle \langle \cdot \rangle tab \langle \langle \cdot \rangle^{\prime} \langle b \rangle \langle \cdot \rangle tab \langle \langle \cdot \rangle^{\prime} \langle c \rangle \langle \cdot \rangle \langle \cdot \rangle^{\prime};
20
21 std::cout << "Testing the bell manipulator\n" << bell; 
22 }
```
Testing the tab manipulator: a b c Testing the bell manipulator

pp p a  $p$  y, p  $p$  ,  $p$  ,  $p$  ,  $p$  ,  $p$  ,  $p$  ,  $p$  ,  $p$  ,  $p$  ,  $p$  ,  $p$  ,  $p$  ,  $p$  ,  $p$  ,  $p$  ,  $p$  ,  $p$  ,  $p$  ,  $p$  ,  $p$  ,  $p$  ,  $p$  ,  $p$  ,  $p$  ,  $p$  ,  $p$  ,  $p$  ,  $p$  ,  $p$  ,  $p$  ,  $p$  ,  $p$  ,  $p$  ,  $p$  ,  $p$ 

**Fig. 19.9** Creating and testing user-defined, nonparameterized stream manipulators. (Part 2 of 2.)

Ψ

#### **19.6.5 Trailing Zeros and Decimal Points (showpoint)**

Stream manipulator **showpoint** (Fig. 19.10) is a sticky setting that forces a floating-point number to display a decimal point and trailing zeros. For example, the floating-point value 79.0 prints as 79 without using showpoint and prints as 79.00000 using showpoint. The number of trailing zeros is determined by the current **precision**. To reset the showpoint setting, output the stream manipulator **noshowpoint**. The **default precision** of floatingpoint numbers is 6, which you can see in the output produced by lines 13–17. When neither the fixed nor the scientific stream manipulator is used, the precision represents the number of significant digits to display (i.e., the total number of digits to display), not the number of digits to display after the decimal point.

```
1 // fig19_10.cpp 
2 // Displaying trailing zeros and decimal points in floating-point values.
3 #include <iostream>
4
5 int main() {
6 // display double values with default stream format
7 std::cout << "Before using showpoint"
8 << "\n9.9900 prints as: " << 9.9900 
9 << "\n9.9000 prints as: " << 9.9000
10 << "\n9.0000 prints as: " << 9.0000;
11
12 // display double value after showpoint
13 std::cout << std::showpoint
14 << "\n\nAfter using showpoint"<br>15 << "\n9.9900 prints as: " << 9
15 << "\n9.9900 prints as: " << 9.9900
16 << "\n9.9000 prints as: " << 9.9000
17 << "\n9.0000 prints as: " << 9.0000 << '\n';
18 }
```
Before using showpoint 9.9900 prints as: 9.99 9.9000 prints as: 9.9 9.0000 prints as: 9

**Fig. 19.10** | Controlling the printing of trailing zeros and decimal points in floating-point values. (Part 1 of 2.)

After using showpoint 9.9900 prints as: 9.99000 9.9000 prints as: 9.90000 9.0000 prints as: 9.00000

pp p a  $p$  y, p  $p$  ,  $p$  ,  $p$  ,  $p$  ,  $p$  ,  $p$  ,  $p$  ,  $p$  ,  $p$  ,  $p$  ,  $p$  ,  $p$  ,  $p$  ,  $p$  ,  $p$  ,  $p$  ,  $p$  ,  $p$  ,  $p$  ,  $p$  ,  $p$  ,  $p$  ,  $p$  ,  $p$  ,  $p$  ,  $p$  ,  $p$  ,  $p$  ,  $p$  ,  $p$  ,  $p$  ,  $p$  ,  $p$  ,  $p$  ,  $p$ 

**Fig. 19.10** | Controlling the printing of trailing zeros and decimal points in floating-point values. (Part 2 of 2.)

V

#### **19.6.6 Alignment (left, right and internal)**

Stream manipulators **left** and **right** enable fields to be **left-aligned** with **padding** characters to the right or **right-aligned** with **padding** characters to the left, respectively. The padding character is specified by the fill member function or the setfill parameterized stream manipulator (which we discuss in Section 19.6.7). Figure 19.11 uses the setw, left and right manipulators to left align and right align integer data in a field—we wrap each field in quotes so you can see the leading and trailing space in the field.

```
1 // fig19_11.cpp 
 2 // Left and right alignment with stream manipulators left and right.
 3 #include <iomanip>
 4 #include <iostream>
 5
 6 int main() {
 7 int x{12345};
 8
 9 // display x right aligned (default)
10 std::cout << "Default is right aligned:\n\""
11 \langle x, y \rangle \langle x \rangle \langle x \rangle \langle x \rangle \langle x \rangle \langle x \rangle \langle x \rangle \langle y \rangle12
13 // use left manipulator to display x left aligned
14 std::cout << "\n\nUse left to left align x:\n\""
15 \langle \times \text{ std} : \text{left} \times \text{ std} : \text{setw}(10) \times \langle \times \times \text{``} \rangle \text{''};
16
17 // use right manipulator to display x right aligned
18 std::cout << "\n\nUse right to right align x:\n\infty"
19 \langle \langle \cdot \rangle std::right \langle \cdot \rangle std::setw(10) \langle \cdot \rangle x \langle \cdot \rangle "\n";
20 }
```

```
Default is right aligned:
      " 12345"
Use left to left align x:
"12345 "
Use right to right align x:
      " 12345"
```
**Fig. 19.11** | Left and right alignment with stream manipulators 1 eft and right.

Stream manipulator **internal** (Fig. 19.12; line 8) indicates that a number's **sign** should be **left-aligned** within a field, the number's magnitude should be **right-aligned** and

#### **19.18** Chapter 19 Stream I/O & C++20 Text Formatting

pp p a  $p$  y, p  $p$  ,  $p$  ,  $p$  ,  $p$  ,  $p$  ,  $p$  ,  $p$  ,  $p$  ,  $p$  ,  $p$  ,  $p$  ,  $p$  ,  $p$  ,  $p$  ,  $p$  ,  $p$  ,  $p$  ,  $p$  ,  $p$  ,  $p$  ,  $p$  ,  $p$  ,  $p$  ,  $p$  ,  $p$  ,  $p$  ,  $p$  ,  $p$  ,  $p$  ,  $p$  ,  $p$  ,  $p$  ,  $p$  ,  $p$  ,  $p$ 

intervening spaces should be padded with the **fill character**. When using stream manipulator showbase, the **base** is left aligned. The **showpos** manipulator (line 8) forces the plus sign to print. To reset the showpos setting, output the stream manipulator **noshowpos**.

Y

```
1 // fig19_12.cpp 
2 // Printing an integer with internal spacing and plus sign.
3 #include <iomanip>
4 #include <iostream>
5
6 int main() {
7 // display value with internal spacing and plus sign
8 std::cout << std::internal << std::showpos 
9 << std::setw(10) << 123 << "\n";
10 } 
+ 123
```
**Fig. 19.12** | Printing an integer with internal spacing and plus sign.

#### **19.6.7 Padding (fill, setfill)**

The **fill** member function specifies the **fill character** to use with aligned fields and returns the previous fill character. Spaces are used for padding by default. The **setfill** manipulator also sets the **padding character**. Figure 19.13 demonstrates fill (line 29) and setfill (lines 33 and 38) to set the fill character.

```
1 // fig19_13.cpp 
2 // Using member function fill and stream manipulator setfill to change
3 // the padding character for fields larger than the printed value.
4 #include <iomanip>
5 #include <iostream>
6
7 int main() {
8 int x{10000};
9
10 // display x
11 std::cout << x << " printed as int right and left aligned\n"
12 << "and as hex with internal alignment.\n"
13 << "Using the default pad character (space):\n";
14
15 // display x 
16 std::cout << std::setw(10) << x << "\n";
17
18 // display x with left alignment
19 std::cout << std::left << std::setw(10) << x << "\n";
20
```
**Fig. 19.13** | Using member function fill and stream manipulator setfill to change the padding character for fields larger than the printed values. (Part 1 of 2.)

```
21 // display x with base as hex with internal alignment
22 std::cout << std::showbase << std::internal << std::setw(10) 
23 \langle\langle \cdot \rangle std::hex \langle\langle \cdot \rangle \rangle x \langle\langle \cdot \rangle \rangle \langle \cdot \rangle \langle \cdot \24
25 std::cout << "Using various padding characters:\n";
26
27 // display x using padded characters (right alignment)
28 std::cout << std::right;
29 std::cout.fill('*');
30 std::cout << std::setw(10) << std::dec << x << "\n";
31
32 // display x using padded characters (left alignment)
33 std::cout << std::left << std::setw(10) << std::setfill('%') 
34 << x << "\n";
35
36 // display x using padded characters (internal alignment)
37 std::cout << std::internal << std::setw(10) 
38 \leftarrow std::setfill('^') \leftarrow std::hex \leftarrow x \leftarrow "\n";
39 }
```
Ψ

```
10000 printed as int right and left aligned
and as hex with internal alignment.
Using the default pad character (space):
      10000
10000
0x 2710
Using various padding characters:
*****10000
10000%%%%%
0x^^^^2710
```
pp p a  $p$  y, p  $p$  ,  $p$  ,  $p$  ,  $p$  ,  $p$  ,  $p$  ,  $p$  ,  $p$  ,  $p$  ,  $p$  ,  $p$  ,  $p$  ,  $p$  ,  $p$  ,  $p$  ,  $p$  ,  $p$  ,  $p$  ,  $p$  ,  $p$  ,  $p$  ,  $p$  ,  $p$  ,  $p$  ,  $p$  ,  $p$  ,  $p$  ,  $p$  ,  $p$  ,  $p$  ,  $p$  ,  $p$  ,  $p$  ,  $p$  ,  $p$ 

**Fig. 19.13** | Using member function fill and stream manipulator setfill to change the padding character for fields larger than the printed values. (Part 2 of 2.)

#### **19.6.8 Integral Stream Base (dec, oct, hex, showbase)**

C++ provides stream manipulators **dec**, **oct** and **hex** to specify that integers should display as decimal, hexadecimal and octal values, respectively. Integers display in decimal (base 10) by default. With stream extraction, integers prefixed with 0 are treated as octal values, integers prefixed with 0x or 0X are treated as hexadecimal values, and all other integers are treated as decimal values. Once you specify a stream's base, it processes all integers using that base until you specify a different one or until the program terminates.

Stream manipulator **showbase** causes octal numbers to be output with a leading 0 and hexadecimal numbers with either a leading 0x or a leading 0X—Section 19.6.10 shows that stream manipulator uppercase determines which option is chosen for hexadecimal values. Figure 19.14 demonstrates showbase. To reset the showbase setting, insert the stream manipulator **noshowbase** in the stream.

**19.20** Chapter 19 Stream I/O & C++20 Text Formatting

pp p a  $p$  y, p  $p$  ,  $p$  ,  $p$  ,  $p$  ,  $p$  ,  $p$  ,  $p$  ,  $p$  ,  $p$  ,  $p$  ,  $p$  ,  $p$  ,  $p$  ,  $p$  ,  $p$  ,  $p$  ,  $p$  ,  $p$  ,  $p$  ,  $p$  ,  $p$  ,  $p$  ,  $p$  ,  $p$  ,  $p$  ,  $p$  ,  $p$  ,  $p$  ,  $p$  ,  $p$  ,  $p$  ,  $p$  ,  $p$  ,  $p$  ,  $p$ 

```
1 // fig19_14.cpp 
2 // Stream manipulator showbase.
3 #include <iostream>
4
5 int main() {
6 int x{100};
7
8 // use showbase to show number base
9 std::cout << "Printing octal and hexadecimal values with showbase:\n"
10 << std::showbase;
11
12 std::cout << x << "\n"; // print decimal value
13 std::cout << std::oct << x << "\n"; // print octal value
14 std::cout << std::hex << x << "\n"; // print hexadecimal value
15 }
```
Ψ

Printing octal and hexadecimal values with showbase: 100 0144 0x64

**Fig. 19.14** | Stream manipulator showbase.

#### **19.6.9 Floating-Point Numbers; Scientific and Fixed Notation (scientific, fixed)**

When you display a floating-point number without specifying its format, its value determines the output format. Some numbers display in scientific notation and others in fixedpoint notation. The sticky stream manipulators scientific and fixed control the output format of floating-point numbers:

- **scientific** forces a floating-point number to display in scientific format.
- fixed forces a floating-point number to display in fixed-point notation with a specific number of digits to the right of the decimal point, as specified by member function precision or stream manipulator setprecision.

Figure 19.15 displays floating-point numbers in fixed and scientific formats using stream manipulators scientific (line 15) and fixed (line 19). The exponent format in scientific notation might vary among compilers.

```
1 // fig19_15.cpp 
2 // Floating-point values displayed in system default,
3 // scientific and fixed formats.
4 #include <iostream>
5
6 int main() {
7 double x{0.001234567};
8 double y{1.946e9};
9
```
**Fig. 19.15** | Floating-point values displayed in system default, scientific and fixed formats. (Part 1 of 2.)

```
10 // display x and y in default format
11 std::cout << "Displayed in default format:\n" << x << '\t' << y;
12
13 // display x and y in scientific format
14 std::cout << "\n\nDisplayed in scientific format:\n"
15 \langle x \rangle std::scientific \langle x \rangle x \langle x \rangle '\t' \langle x \rangle y;
16
17 // display x and y in fixed format
18 std::cout << "\n\nDisplayed in fixed format:\n"
19 \langle x \rangle std::fixed \langle x \rangle x \langle x \rangle \langle x \rangle \langle x \20 }
```
Ψ

```
Displayed in default format:
0.00123457 1.946e+09
Displayed in scientific format:
1.234567e-03 1.946000e+09
Displayed in fixed format:
0.001235 1946000000.000000
```
pp p a  $p$  y, p  $p$  ,  $p$  ,  $p$  ,  $p$  ,  $p$  ,  $p$  ,  $p$  ,  $p$  ,  $p$  ,  $p$  ,  $p$  ,  $p$  ,  $p$  ,  $p$  ,  $p$  ,  $p$  ,  $p$  ,  $p$  ,  $p$  ,  $p$  ,  $p$  ,  $p$  ,  $p$  ,  $p$  ,  $p$  ,  $p$  ,  $p$  ,  $p$  ,  $p$  ,  $p$  ,  $p$  ,  $p$  ,  $p$  ,  $p$  ,  $p$ 

**Fig. 19.15** | Floating-point values displayed in system default, scientific and fixed formats. (Part 2 of 2.)

#### **19.6.10 Uppercase/Lowercase Control (uppercase)**

Stream manipulator **uppercase** outputs an uppercase X with hexadecimal-integer values or an uppercase E with scientific-notation floating-point values (Fig. 19.16; line 11). Using uppercase also displays the hexadecimal digits A–F in uppercase. These appear in lowercase by default. To reset the uppercase setting, output **nouppercase**.

```
1 // fig19_16.cpp 
2 // Stream manipulator uppercase.
3 #include <iostream>
4
5 int main() {
6 std::cout << "Printing uppercase letters in scientific\n"
7 \leq "notation exponents and hexadecimal values:\n";
8
9 // use std::uppercase to display uppercase letters; use std::hex and 
10 // std::showbase to display hexadecimal value and its base
11 std::cout << std::uppercase << 4.345e10 << "\n"
12 << std::hex << std::showbase << 123456789 << \sqrt{n};
13 }
```
 $\triangle$ 

```
Printing uppercase letters in scientific
notation exponents and hexadecimal values:
4.345E+10
0X75BCD15
```
Fig. 19.16 | Stream manipulator uppercase.

#### **19.22** Chapter 19 Stream I/O & C++20 Text Formatting

pp p a  $p$  y, p  $p$  ,  $p$  ,  $p$  ,  $p$  ,  $p$  ,  $p$  ,  $p$  ,  $p$  ,  $p$  ,  $p$  ,  $p$  ,  $p$  ,  $p$  ,  $p$  ,  $p$  ,  $p$  ,  $p$  ,  $p$  ,  $p$  ,  $p$  ,  $p$  ,  $p$  ,  $p$  ,  $p$  ,  $p$  ,  $p$  ,  $p$  ,  $p$  ,  $p$  ,  $p$  ,  $p$  ,  $p$  ,  $p$  ,  $p$  ,  $p$ 

#### **19.6.11 Specifying Boolean Format (boolalpha)**

C++ bool values may be false or true. Recall that 0 also indicates false, and any nonzero value indicates true. A bool value displays as 0 or 1 by default. You can use stream manipulator **boolalpha** to set the output stream to display bool values as the strings "true" and "false" and stream manipulator **noboolalpha** to set the output stream back to displaying bool values as the integers 0 and 1. Figure 19.17 demonstrates these stream manipulators. Line 9 displays booleanValue (which line 6 sets to true) as an integer. Line 13 uses boolalpha to display the bool value as a string. Lines 16–17 then change the booleanValue to false and use manipulator noboolalpha, so line 20 can display the bool value as an integer. Line 24 uses manipulator boolalpha to display the bool value as a string. Both boolalpha and noboolalpha are sticky settings.

```
1 // fig19_17.cpp
 2 // Stream manipulators boolalpha and noboolalpha.
 3 #include <iostream>
 4
 5 int main() {
 6 bool booleanValue{true};
 7
 8 // display default true booleanValue
 9 std::cout << "booleanValue is " << booleanValue;
10
11 // display booleanValue after using boolalpha
12 std::cout << "\nbooleanValue (after using boolalpha) is "
13 << std::boolalpha << booleanValue;
14
15 std::cout << "\n\nswitch booleanValue and use noboolalpha\n";
16 booleanValue = false; // change booleanValue
17 std::cout << std::noboolalpha; // use noboolalpha
18
19 // display default false booleanValue after using noboolalpha
20 std::cout << "\nbooleanValue is " << booleanValue;
21
22 // display booleanValue after using boolalpha again
23 std::cout << "\nbooleanValue (after using boolalpha) is "
24 << std::boolalpha << booleanValue << "\n";
25 }
```

```
booleanValue is 1
booleanValue (after using boolalpha) is true
switch booleanValue and use noboolalpha
booleanValue is 0
booleanValue (after using boolalpha) is false
```
**Fig. 19.17** Stream manipulators boolalpha and noboolalpha.

#### **19.6.12 Setting and Resetting the Format State via Member Function flags**

pp p a  $p$  y, p  $p$  ,  $p$  ,  $p$  ,  $p$  ,  $p$  ,  $p$  ,  $p$  ,  $p$  ,  $p$  ,  $p$  ,  $p$  ,  $p$  ,  $p$  ,  $p$  ,  $p$  ,  $p$  ,  $p$  ,  $p$  ,  $p$  ,  $p$  ,  $p$  ,  $p$  ,  $p$  ,  $p$  ,  $p$  ,  $p$  ,  $p$  ,  $p$  ,  $p$  ,  $p$  ,  $p$  ,  $p$  ,  $p$  ,  $p$  ,  $p$ 

Throughout Section 19.7, we've used stream manipulators to change output format characteristics. How do you return an output stream's format to its previous state after changing its format? Member function **flags** without an argument returns the current **format state** settings as an **fmtflags** object. Member function flags with an fmtflags argument sets the format state as specified by the argument and returns the prior state settings. The initial settings of the value that flags returns might vary among compilers. Figure 19.18 uses member function flags to save the stream's original format state (line 16), then restore the original format settings (line 24). The capabilities for capturing the format state and restoring it are not required in C++20 text formatting. Each std::format call's for-20 matting is used only in that call and does not affect any other  $std::format$  call, thus simplifying output formatting.

```
1 // fig19_18.cpp 
 2 // flags member function.
 3 #include <format>
 4 #include <iostream>
 5
 6 int main() {
 7 int integerValue{1000};
 8 double doubleValue{0.0947628};
 9
10 // display flags value, int and double values (original format)
11 std::cout << std::format("flags value: {}\n", std::cout.flags())
12 << "int and double in original format:\n"
13 \langle\langle\cdot\rangle\rangle = 111 \langle\cdot\rangle = 111 \langle\cdot\rangle = 121 \langle\cdot\rangle = 121 \langle\cdot\rangle = 121 \langle\cdot\rangle = 121 \langle\cdot\rangle = 121 \langle\cdot\rangle = 121 \langle\cdot\rangle = 121 \langle\cdot\rangle = 121 \langle\cdot\rangle = 121 \langle\cdot\rangle = 121 \langle\cdot\rangle = 121 \langle\cdot\rangle = 121 \langle\14
15 // save original format, then change the format
16 auto originalFormat{std::cout.flags()};
17 std::cout << std::showbase << std::oct << std::scientific; 
18
19 // display flags value, int and double values (new format)
20 std::cout << std::format("flags value: {}\n", std::cout.flags())
21 << "int and double in new format:\n"
22 \langle integerValue \langle '\t' \langle doubleValue \langle '\n\n";
23
24 std::cout.flags(originalFormat); // restore format
25
26 // display flags value, int and double values (original format)
27 std::cout << std::format("flags value: {}\n", std::cout.flags())
28 << "int and double in original format:\n"
29 \langle integerValue \langle '\t' \langle doubleValue \langle "\n";
30 }
```
 $\triangle$ 

**Fig. 19.18** | flags member function. (Part 1 of 2.)

#### **19.24** Chapter 19 Stream I/O & C++20 Text Formatting

```
flags value: 513
int and double in original format:
1000 0.0947628
flags value: 5129
int and double in new format:
01750 9.476280e-02
flags value: 513
int and double in original format:
1000 0.0947628
```
pp p a  $p$  y, p  $p$  ,  $p$  ,  $p$  ,  $p$  ,  $p$  ,  $p$  ,  $p$  ,  $p$  ,  $p$  ,  $p$  ,  $p$  ,  $p$  ,  $p$  ,  $p$  ,  $p$  ,  $p$  ,  $p$  ,  $p$  ,  $p$  ,  $p$  ,  $p$  ,  $p$  ,  $p$  ,  $p$  ,  $p$  ,  $p$  ,  $p$  ,  $p$  ,  $p$  ,  $p$  ,  $p$  ,  $p$  ,  $p$  ,  $p$  ,  $p$ 

**Fig. 19.18** | flags member function. (Part 2 of 2.)

# **19.7 Stream Error States**

Each stream object contains a set of **state bits** representing the stream's state—sticky format settings, error indicators, etc. You can use this information to test, for example, whether an input was successful. These state bits are defined in class ios\_base—the base class of the stream classes. Stream extraction sets the stream's **failbit** to true if the wrong type of data is input. Similarly, stream extraction sets the stream's **badbit** to true if the operation fails in an unrecoverable manner—for example, if a disk fails when a program is reading a file from that disk. Figure 19.19 shows how to use bits like failbit and badbit to determine a stream's state.4 Online Appendix E discusses bits and bit manipulation in detail.

 $\heartsuit$ 

```
1 // fig19_19.cpp 
2 // Testing error states.
3 #include <iostream>
4
5 int main() {
6 int integerValue{0};
7
8 // display results of cin functions
9 std::cout << std::boolalpha << "Before a bad input operation:"
10 << "\ncin.rdstate(): " << std::cin.rdstate()
11 << "\n cin.eof(): " << std::cin.eof()
12 \left\{\times \right\}^n \quad \text{cin.fail():} \quad \times \text{std::cin.fail()}<br>
13 \left\{\times \right\}^n \quad \text{cin.bad():} \quad \times \text{std::cin.bad()}13 \leftarrow "\n cin.bad(): " \leftarrow std::cin.bad()
14 << "\n cin.good(): " << std::cin.good()
15 << "\n\nExpects an integer, but enter a character: ";
16
17 std::cin >> integerValue; // enter character value
18
```
**Fig. 19.19** | Testing error states. (Part 1 of 2.)

<sup>4.</sup> The actual values output by this program may vary among compilers.

```
19 // display results of cin functions after bad input
20 std::cout << "\nAfter a bad input operation:"
21 << "\ncin.rdstate(): " << std::cin.rdstate()
22 << "\n cin.eof(): " << std::cin.eof() 
         \ll "\n cin.fail(): " \ll std::cin.fail()
24 << "\n cin.bad(): " << std::cin.bad()
25 << "\n cin.good(): " << std::cin.good();
26
27 std::cin.clear(); // clear stream
28
29 // display results of cin functions after clearing cin
30 std::cout << "\n\nAfter cin.clear()" 
31 << "\ncin.fail(): " << std::cin.fail()
32 \leftarrow "\ncin.good(): " \leftarrow std::cin.good() \leftarrow "\n";
33 }
```

```
Before a bad input operation:
cin.rdstate(): 0
     cin.eof(): false
    cin.fail(): false
     cin.bad(): false
    cin.good(): true
Expects an integer, but enter a character: A
After a bad input operation:
cin.rdstate(): 2
     cin.eof(): false
    cin.fail(): true
     cin.bad(): false
    cin.good(): false
After cin.clear()
cin.fail(): false
cin.good(): true
```
**Fig. 19.19** | Testing error states. (Part 2 of 2.)

#### **Member Function eof**

pp p a  $p$  y, p  $p$  ,  $p$  ,  $p$  ,  $p$  ,  $p$  ,  $p$  ,  $p$  ,  $p$  ,  $p$  ,  $p$  ,  $p$  ,  $p$  ,  $p$  ,  $p$  ,  $p$  ,  $p$  ,  $p$  ,  $p$  ,  $p$  ,  $p$  ,  $p$  ,  $p$  ,  $p$  ,  $p$  ,  $p$  ,  $p$  ,  $p$  ,  $p$  ,  $p$  ,  $p$  ,  $p$  ,  $p$  ,  $p$  ,  $p$  ,  $p$ 

The program begins by displaying the stream's state before receiving any input from the user (lines 9–14). Line 11 uses member function eof to determine whether end-of-file has been encountered on the stream. In this case, the function returns 0 (false). The function checks the value of the stream's **eofbit** data member, which is set to true for an input stream after end-of-file is encountered after an attempt to extract data beyond the end of the stream.

#### **Member Function fail**

Line 12 uses the **fail** member function to determine whether a stream operation has failed. The function checks the value of the stream's failbit data member, which is set to true on a stream when a format error occurs and as a result no characters are input. For example, this might occur when you attempt to read a number but the user enters a string. In this case, the function returns 0 (false). When such an error occurs on input, the characters are not lost. Usually, recovering from such input errors is possible.

 $\rightarrow$ 

#### **19.26** Chapter 19 Stream I/O & C++20 Text Formatting

#### **Member Function bad**

pp p a  $p$  y, p  $p$  ,  $p$  ,  $p$  ,  $p$  ,  $p$  ,  $p$  ,  $p$  ,  $p$  ,  $p$  ,  $p$  ,  $p$  ,  $p$  ,  $p$  ,  $p$  ,  $p$  ,  $p$  ,  $p$  ,  $p$  ,  $p$  ,  $p$  ,  $p$  ,  $p$  ,  $p$  ,  $p$  ,  $p$  ,  $p$  ,  $p$  ,  $p$  ,  $p$  ,  $p$  ,  $p$  ,  $p$  ,  $p$  ,  $p$  ,  $p$ 

Line 13 uses the **bad** member function to determine whether a stream operation failed. The function checks the value of the stream's badbit data member, which is set to true for a stream when an error occurs that results in the loss of data—such as reading from a file when the disk on which the file is stored fails. In this case, the function returns 0 (false). Generally, such serious failures are nonrecoverable.

#### **Member Function good**

Line 14 uses the **good** member function, which returns true if the bad, fail and eof functions would all return false. The function checks the stream's **goodbit**, which is set to true for a stream if none of the bits eofbit, failbit or badbit is set to true for the stream. In this case, the function returns 1 (true). I/O operations should be performed only on "good" streams.

#### **Member Function rdstate**

The **rdstate** member function (line 10) returns the stream's overall error state as an integer value. The function's return value could be tested, for example, by a switch statement that examines eofbit, badbit, failbit and goodbit. The preferred means of testing the state of a stream is to use member functions eof, bad, fail and good—using these functions does not require you to be familiar with particular status bits.

#### **Causing an Error in the Input Stream and Redisplaying the Stream's State**

Line 17 reads a value into an int variable. Enter a string rather than an int to force an error to occur in the input stream. At this point, the input fails and lines 20–25 once again call the streams's state functions. In this case, fail returns 1 (true) because the input failed. Function rdstate also returns a nonzero value (true) because at least one of the member functions eof, bad and fail returned true. Once an error occurs in the stream, function good returns 0 (false).

#### **Clearing the Error State, So You May Continue Using the Stream**

After an error occurs, you can no longer use the stream until you reset its error state. The **clear** member function (line 27) is used to restore a stream's state to "good" so that I/O may proceed on that stream. Lines 30–32 show that fail returns 0 (false) and good returns 1 (true), so the input stream can be used again.

The default argument for clear is goodbit, so the statement

```
std::cin.clear();
```
clears cin and sets goodbit for the stream. The statement

```
std::cin.clear(ios::failbit)
```
sets the failbit. You might want to do this when performing input on cin with a userdefined type and encountering a problem. The name clear might seem inappropriate in this context, but it's correct.

#### **Overloaded Operators ! and bool**

Overloaded operators can be used to test a stream's state in conditions. The operator! member function—inherited into the stream classes from class basic\_ios—returns true if the badbit, the failbit or both are true. The operator bool member function (added

in C++11) returns <code>false</code> if the badbit is true, the <code>failbit</code> is true or both are true. These  $\,$  11  $\,$ functions are useful in I/O processing when a true/false condition is being tested under the control of a selection statement or iteration statement. For example, you could use an if statement of the form

```
if (!std::cin) {
    // process invalid input stream
}
```
to execute code if cin's stream is invalid due to a failed input. Similarly, you've already seen a while condition of the form

```
while (std::cin >> variableName) {
    // process valid input
}
```
which enables the loop to execute as long as each input operation is successful and terminates the loop if an input fails or the end-of-file indicator is encountered.

# **19.8 Tying an Output Stream to an Input Stream**

Interactive command-line applications generally use an istream for input and an ostream for output. When a prompting message appears on the screen, the user responds by entering the appropriate data. Obviously, the prompt needs to appear before the input operation proceeds. With output buffering, outputs appear only

when the buffer fills

pp p a  $p$  y, p  $p$  ,  $p$  ,  $p$  ,  $p$  ,  $p$  ,  $p$  ,  $p$  ,  $p$  ,  $p$  ,  $p$  ,  $p$  ,  $p$  ,  $p$  ,  $p$  ,  $p$  ,  $p$  ,  $p$  ,  $p$  ,  $p$  ,  $p$  ,  $p$  ,  $p$  ,  $p$  ,  $p$  ,  $p$  ,  $p$  ,  $p$  ,  $p$  ,  $p$  ,  $p$  ,  $p$  ,  $p$  ,  $p$  ,  $p$  ,  $p$ 

- when outputs are flushed explicitly by the program or
- automatically at the end of the program.

C++ provides member function **tie** to synchronize (i.e., "tie together") an istream and an ostream to ensure that outputs happen (that is, they are flushed) before subsequent inputs. The call

```
std::cin.tie(&cout);
```
ties cout (an ostream) to cin (an istream). This particular call is redundant because C++ performs this operation automatically for the standard output and input streams. However, you might use this with other input/output stream pairs. To untie an input stream, inputStream, from an output stream, use the call

```
inputStream.tie(0);
```
# **19.9 C++20 Text Formatting**

As we mentioned in Chapter 3, C++20 provides powerful string-formatting capabilities via the **format function** (in header **<format>**). These capabilities greatly simplify formatting by using a concise syntax that's based on the Python programming language's text formatting. As you've seen in this chapter, pre-C++20 output formatting is quite verbose. C++20 text-formatting capabilities are more concise and more powerful.

We presented several new C++20 text-formatting features throughout the book using the open-source {fmt} library's fmt::format function because our preferred compilers did not yet support the C++20 <format> header and std::format function. As we wrote this 20

 $\triangle$ 

20

#### **19.28** Chapter 19 Stream I/O & C++20 Text Formatting

online chapter, Microsoft Visual  $C_{++}$  added support for these, so we used the  $<$  format> header and std::format function for this section.

V

#### **19.9.1 C++20 std::format Presentation Types** 20

pp p a  $p$  y, p  $p$  ,  $p$  ,  $p$  ,  $p$  ,  $p$  ,  $p$  ,  $p$  ,  $p$  ,  $p$  ,  $p$  ,  $p$  ,  $p$  ,  $p$  ,  $p$  ,  $p$  ,  $p$  ,  $p$  ,  $p$  ,  $p$  ,  $p$  ,  $p$  ,  $p$  ,  $p$  ,  $p$  ,  $p$  ,  $p$  ,  $p$  ,  $p$  ,  $p$  ,  $p$  ,  $p$  ,  $p$  ,  $p$  ,  $p$  ,  $p$ 

When you specify a placeholder for a value in a format string, the std::format function assumes the value should be displayed as a string unless you specify another type. In some cases, the type is required—for example, if you want to specify precision for a floatingpoint number or change the base in which to display an integer. In these cases, you can specify the **presentation type** in each placeholder. Figure 19.20 shows the various presentation types.

```
1 // fig19_20.cpp 
2 // C++20 text-formatting presentation types.
3 #include <format>
4 #include <iostream>
5
6 int main() {
7 // floating-point presentation types
8 std::cout << "Display 17.489 with default, .1 and .2 precisions:\n"
9 << std::format("f: {0:f}\n.1f: {0:.1f}\n.2f: {0:.2f}\n\n", 17.489);
10
11 std::cout << "Display 10000000000000000.0 with f, e, g and a\n"
12 << std::format("f: {0:f}\ne: {0:e}\ng: {0:g}\na: {0:a}\n\n", 
13 10000000000000000.0);
14
15 // integer presentation types; # displays a base prefix
16 std::cout << "Display 100 with d, #b, #o and #x:\n"
17 << std::format(
18 "d: {0:d}\n#b: {0:#b}\n#o: {0:#o}\n#x: {0:#x}\n\n", 100);
19
20 // character presentation type
21 std::cout << "Display 65 and 97 with c:\n"
22 << std::format("{:c} {:c}\n\n", 65, 97);
23
24 // string presentation type
25 std::cout << "Display \"hello\" with s:\n"
26 << std::format("{:s}\n", "hello");
27 }
```
 $\triangle$ 

```
Display 17.489 with default, .1 and .2 precisions:
f: 17.489000
.1f: 17.5
.2f: 17.49
Display 10000000000000000.0 with f, e, g and a
f: 10000000000000000.000000
e: 1.000000e+16
g: 1e+16
a: 1.1c37937e08p+53
```
**Fig. 19.20** | C++20 text-formatting presentation types. (Part 1 of 2.)

```
Display 100 with d, #b, #o and #x:
d: 100
#b: 0b1100100
#o: 0144
#x: 0x64
Display 65 and 97 with c:
A a
Display "hello" with s:
hello
```
pp p a  $p$  y, p  $p$  ,  $p$  ,  $p$  ,  $p$  ,  $p$  ,  $p$  ,  $p$  ,  $p$  ,  $p$  ,  $p$  ,  $p$  ,  $p$  ,  $p$  ,  $p$  ,  $p$  ,  $p$  ,  $p$  ,  $p$  ,  $p$  ,  $p$  ,  $p$  ,  $p$  ,  $p$  ,  $p$  ,  $p$  ,  $p$  ,  $p$  ,  $p$  ,  $p$  ,  $p$  ,  $p$  ,  $p$  ,  $p$  ,  $p$  ,  $p$ 

**Fig. 19.20** | C++20 text-formatting presentation types. (Part 2 of 2.)

#### **Floating-Point Values and C++20 Presentation Type f**

You've used the **presentation type** f to format floating-point values. Formatting is **typedependent**, so this presentation type is required to specify a floating-point number's precision. Line 9 uses the f presentation type to format the double value 17.489 in the default precision (6) and rounded to the tenths and hundredths positions. Function std::format uses presentation types to determine whether the other formatting options are allowed for a given type. For all the presentation types, their formatting options and the order in which the options must be specified, see

https://en.cppreference.com/w/cpp/utility/format/formatter

#### **Indexing Arguments By Position**

In line 9, note the 0 to the left of each format specifier's colon (:). You can reference the arguments after the format string **positionally** by their index numbers starting from index 0. This allows you to

- **reference the same argument multiple times**, as we did three times in line 9, or
- **reference the arguments in any order**, which can be helpful when localizing applications for spoken languages that order words differently in sentences.

#### **Floating-Point Values and C++20 Presentation Types e, g and a**

You also can format floating-point values using the following presentation types, as shown in lines 12–13:

• **e or E**—These use **exponential (scientific) notation** to format floating-point values. The exponent is preceded by an e or E in the formatted string. The value 1.000000e+16 in this program's output is equivalent to

1.000000 x 1016

- **g or G**—These choose between fixed-point notation and exponential notation based on the value's magnitude. For exponential notation, g displays a lowercase e, and G displays an uppercase E.
- **a or A**—These format floating-point values in hexadecimal notation with lowercase letters (a) or uppercase letters (A), respectively.

 $\triangle$ 

20

#### **19.30** Chapter 19 Stream I/O & C++20 Text Formatting

#### **C++20 Integer Presentation Types** 20

pp p a  $p$  y, p  $p$  ,  $p$  ,  $p$  ,  $p$  ,  $p$  ,  $p$  ,  $p$  ,  $p$  ,  $p$  ,  $p$  ,  $p$  ,  $p$  ,  $p$  ,  $p$  ,  $p$  ,  $p$  ,  $p$  ,  $p$  ,  $p$  ,  $p$  ,  $p$  ,  $p$  ,  $p$  ,  $p$  ,  $p$  ,  $p$  ,  $p$  ,  $p$  ,  $p$  ,  $p$  ,  $p$  ,  $p$  ,  $p$  ,  $p$  ,  $p$ 

Lines 17–18 display the int value 100 using various integer number systems:<sup>5</sup>

- **d**—Displays an integer in decimal (base 10) format.
- **b or B**—These display an integer in binary (base 2) format with a lowercase b or uppercase B when a binary value is displayed with its base (Section 19.9.3).
- **o presentation type**—Displays an integer in octal (base 8) format.
- **x or X presentation type**—These display an integer in hexadecimal (base 16) format with a lowercase or uppercase letters, respectively.

#### **C++20 Character Presentation Type** 20

The **c presentation type** formats an integer character code as the corresponding character, as shown in line 22.

#### **C++20 String Presentation Type** 20

When a placeholder does not specify a presentation type, the default is to format the corresponding value as a string. The **s presentation type** indicates that the corresponding value must specifically be a string, an expression that produces a string or a string literal, as in line 26.

#### **C++20 Locale-Specific Numeric and bool Formatting** 20

If your application requires locale-specific formatting of numeric or bool values, precede the integer or floating-point presentation type with L.

#### **19.9.2 C++20 std::format Field Widths and Alignment** 20

Previously you used **field widths** to format text in a specified number of character positions. Figure 19.21 demonstrates field widths, default alignments and explicit alignments. We enclose each formatted value in brackets ([]) so you can better see the formatting results. By default, std::format **right-aligns numbers** and **left-aligns strings**, as demonstrated by line 8. For values with fewer characters than the field width, the remaining character positions are filled with spaces.<sup>6</sup> Values with more characters than the specified field width use as many character positions as they need.

```
1 // fig19_21.cpp 
2 // C++20 text-formatting with field widths and alignment.
3 #include <format>
4 #include <iostream>
5
6 int main() {
```
**Fig. 19.21** | C++20 text-formatting with field widths and alignment. (Part 1 of 2.)

<sup>5.</sup> See the online Appendix C, Number Systems for information about the binary, octal and hexadecimal number systems.

<sup>6.</sup> C++20 allows you to specify any fill character (other than { and }, which delimit placeholders) im-20 mediately to the right of the format specifier's colon (:).

```
7 std::cout << "Default alignment with field width 10:\n"
8 << std::format("[{:10d}]\n[{:10f}]\n[{:10}]\n\n", 27, 3.5, "hello");
9 
10 std::cout << "Specifying left or right alignment in a field:\n"
11 << std::format("[{:<15d}]\n[{:<15f}]\n[{:>15}]\n\n", 
12 27, 3.5, "hello");
13
14 std::cout << "Centering text in a field:\n"
15 << std::format("[{:^7d}]\n[{:^7.1f}]\n[{:^7}]\n", 27, 3.5, "hello");
16 }
Default alignment with field width 10:
```
Ψ

```
[ 27]
    [ 3.500000]
[hello ]
Specifying left or right alignment in a field:
\sqrt{27}\begin{bmatrix} 3.500000 & 7 \end{bmatrix}[ hello]
Centering text in a field:
\begin{bmatrix} 27 & 1 \end{bmatrix}[ 3.5 ]
[ hello ]
```
pp p a  $p$  y, p  $p$  ,  $p$  ,  $p$  ,  $p$  ,  $p$  ,  $p$  ,  $p$  ,  $p$  ,  $p$  ,  $p$  ,  $p$  ,  $p$  ,  $p$  ,  $p$  ,  $p$  ,  $p$  ,  $p$  ,  $p$  ,  $p$  ,  $p$  ,  $p$  ,  $p$  ,  $p$  ,  $p$  ,  $p$  ,  $p$  ,  $p$  ,  $p$  ,  $p$  ,  $p$  ,  $p$  ,  $p$  ,  $p$  ,  $p$  ,  $p$ 

**Fig. 19.21** | C++20 text-formatting with field widths and alignment. (Part 2 of 2.)

Recall that you can specify left-alignment and right-alignment with < and >. Lines 11–12 **left-align** the numeric values 27 and 3.5 and **right-align** the string "hello" in fields of 15 characters

The I/O streams output formatting shown earlier in this chapter does not support **center-aligning text**, but std: format can do this conveniently with  $\wedge$ , as shown in line 15. Centering attempts to spread the unoccupied character positions equally to the left and right of the formatted value. std::format places the extra space to the right if an odd number of character positions remain, as you can see for the value 27, which has two spaces to its left and three to its right.

#### **19.9.3 C++20 std::format Numeric Formatting**

Figure 19.22 demonstrates various C++20 numeric formatting capabilities. By default, negative numeric values display with a – sign. Sometimes it's desirable to force a + sign to display for a positive number.  $A + in$  the format specifier (line 8) indicates that the numeric value should always be preceded by a sign (+ or -). To fill the field's remaining characters with 0s rather than spaces, place 0 before the field width and *after* the + if there is one, as in line 8's second format specifier. A space in the format specifier (as in line 11's second and third format specifiers) indicates that positive numbers should show a space character in the sign position. This is useful for aligning positive and negative values for display purposes. Note that the two values with a space in their format specifiers align. If a field width is specified, place the space before the field width. To precede a binary, octal or hexadecimal number with its base, use # in the format specifier as in line 14.

 $\triangle$ 

20

**19.32** Chapter 19 Stream I/O & C++20 Text Formatting

pp p a  $p$  y, p  $p$  ,  $p$  ,  $p$  ,  $p$  ,  $p$  ,  $p$  ,  $p$  ,  $p$  ,  $p$  ,  $p$  ,  $p$  ,  $p$  ,  $p$  ,  $p$  ,  $p$  ,  $p$  ,  $p$  ,  $p$  ,  $p$  ,  $p$  ,  $p$  ,  $p$  ,  $p$  ,  $p$  ,  $p$  ,  $p$  ,  $p$  ,  $p$  ,  $p$  ,  $p$  ,  $p$  ,  $p$  ,  $p$  ,  $p$  ,  $p$ 

```
1 // fig19_22.cpp 
2 // C++20 text-formatting numeric formatting options.
3 #include <format>
4 #include <iostream>
5
6 int main() {
7 std::cout << "Displaying signs and padding with leading 0s:\n"
8 \lt\lt std::format("[{0:+10d}]\n[{0:+010d}]\n\n", 27);
9
10 std::cout << "Displaying a space before a positive value:\n"
11 << std::format("{0:d}\n{0: d}\n{1: d}\n\n", 27, -27);
12 
13 std::cout << "Displaying a base indicator before a number:\n"
14 << std::format("{0:d}\n{0:#b}\n{0:#o}\n{0:#x}\n", 100);
15 }
```
 $\blacktriangledown$ 

```
Displaying signs and padding with leading 0s:
        +27]
[-000000027]Displaying a space before a positive value:
27
 27
-27
Displaying a base indicator before a number:
100
0b1100100
0144
0x64
```
**Fig. 19.22** | C++20 text-formatting numeric formatting options.

#### **19.9.4 C++20 std::format Field Width and Precision Placeholders** 20

You can programmatically specify field widths and precisions using **nested placeholders** in a format specifier. Figure 19.23 displays the double value 123.456 in a field of 8 characters with precisions of 0–4. In line 13, the argument value is the number to format. In the format specifier " ${\{\colon\}}$  {}f}", the nested placeholders to the right of the colon (:) are replaced left-to-right by the values of the arguments width and precision, respectively.

```
1 // fig19_23.cpp 
2 // C++20 text-formatting field width and precision placeholders.
3 #include <format>
4 #include <iostream>
5
6 int main() {
7 std::cout << "Demonstrating field width and precision placeholders:\n";
8
9 double value{123.456};
10 int width{8};
```
 $\triangle$ 

**Fig. 19.23** | C++20 text-formatting field width and precision placeholders.

```
11
12 for (int precision{0}; precision < 5; ++precision) {
13 std::cout << std::format("{:{}.{}f}\n", value, width, precision);
14 }
15 }
```

```
Demonstrating field width and precision placeholders:
      123
    123.5
   123.46
  123.456
123.4560
```
**Fig. 19.23** | C++20 text-formatting field width and precision placeholders.

# **19.10 Wrap-Up**

pp p a  $p$  y, p  $p$  ,  $p$  ,  $p$  ,  $p$  ,  $p$  ,  $p$  ,  $p$  ,  $p$  ,  $p$  ,  $p$  ,  $p$  ,  $p$  ,  $p$  ,  $p$  ,  $p$  ,  $p$  ,  $p$  ,  $p$  ,  $p$  ,  $p$  ,  $p$  ,  $p$  ,  $p$  ,  $p$  ,  $p$  ,  $p$  ,  $p$  ,  $p$  ,  $p$  ,  $p$  ,  $p$  ,  $p$  ,  $p$  ,  $p$  ,  $p$ 

This chapter showed C++ input/output formatting with streams. You learned about the stream-I/O classes and predefined objects. We discussed ostream's formatted and unformatted output capabilities performed by the put and write functions. You learned about istream's formatted and unformatted input capabilities performed by the eof, get, getline, peek, putback, ignore and read functions. We discussed stream manipulators and member functions that perform formatting tasks:

- dec, oct, hex and setbase for displaying integers
- precision and setprecision for controlling floating-point precision
- and width and setw for setting field width.

You also learned additional formatting with iostream manipulators and member functions:

- showpoint for displaying decimal point and trailing zeros
- left, right and internal for alignment
- fill and setfill for padding
- scientific and fixed for displaying floating-point numbers in scientific and fixed notation
- uppercase for uppercase/lowercase control
- boolalpha for specifying Boolean format
- and flags and fmtflags for resetting the format state.

You'll encounter many of the preceding capabilities in legacy C++ code.

Finally, we presented many of C++20's more concise and convenient text-formatting capabilities, including presentation types to specify data types to format, positional arguments, field widths, alignment, numeric formatting and using placeholders to specify field widths and precisions.

**19.34** Chapter 19 Stream I/O & C++20 Text Formatting

 $\mathbb{P}$ 

 $\triangle$ 

€

☝

pp p a  $p$  y, p  $p$  ,  $p$  ,  $p$  ,  $p$  ,  $p$  ,  $p$  ,  $p$  ,  $p$  ,  $p$  ,  $p$  ,  $p$  ,  $p$  ,  $p$  ,  $p$  ,  $p$  ,  $p$  ,  $p$  ,  $p$  ,  $p$  ,  $p$  ,  $p$  ,  $p$  ,  $p$  ,  $p$  ,  $p$  ,  $p$  ,  $p$  ,  $p$  ,  $p$  ,  $p$  ,  $p$  ,  $p$  ,  $p$  ,  $p$  ,  $p$ 

I

 $\mathcal{Y}$